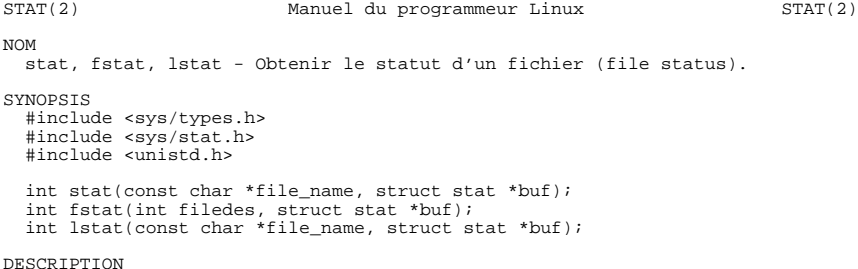

DESCRIPTION<br>Ces fonctions renvoient des informations à propos du fichier indiqué.<br>Vous n'avez besoin d'aucun droit d'accès au fichier pour obtenir les<br>informations, mais vous devez avoir le droit de parcours de tous les<br>ré

 stat récupère le statut du fichier pointé par file\_name et remplit le buffer buf.

lstat est identique à stat, sauf que dans le cas d'un lien symbolique, il donne l'état du lien lui-même plutôt que celui du fichier visé.

fstat est identique à stat, sauf que le fichier ouvert est pointé par le descripteur filedes, obtenu avec open(2).

 Les trois fonctions retournent une structure stat contenant les champs suivants :

struct stat {

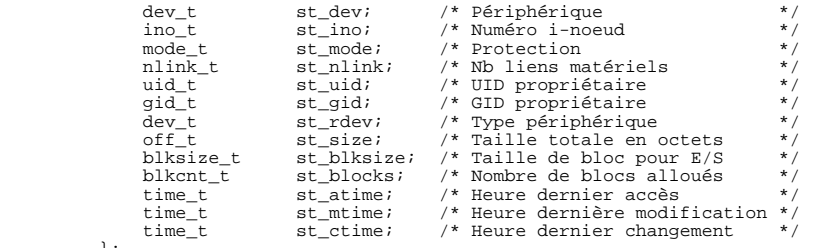

};

 Le champ st\_size indique la taille du fichier (s'il s'agit d'un fichier régulier ou d'un lien symbolique) en octets. La taille d'un lien sym- bolique est la longueur de la chaîne représentant le chemin d'accès qu'il vise, sans le caractère NUL final.

valeur st\_blocks donne la taille du fichier en blocs de 512 octets. (Cette valeur peut être plus petite que st\_size/512 par exemple si le fichier contient des trous). La valeur st\_blksize indique la taille de bloc "préférée" pour les entrées/sorties du système (l'écriture dans un fichier par petits morceaux peut induire de nombreuses étapes lecture- modification-écriture peu efficaces).

 Les systèmes de fichiers de Linux n'implémentent pas tous les champs "time". Certains systèmes de fichiers autorise le montage de telle manière que les accès ne modifient pas le champ st\_atime (voir l'option 'noatime' de mount(8)).

 Le champ st\_atime est modifié par les accès au fichier, c'est à dire avec exec(2), mknod(2), pipe(2), utime(2) et read(2) (d'au moins un octet). D'autres routines, comme mmap(2), peuvent ou non mettre à jour ce champ st\_atime.

 Le champ st\_mtime est modifié par des changements sur le fichier lui même, c'est à dire mknod(2), truncate(2), utime(2) et write(2) (d'au<br>moins un octet). D'autre part le champ st\_mtime d'un répertoire est<br>modifié lors de la création ou la suppression de fichiers en son sein.<br>Le champ st\_mt

 Le champ st\_ctime est modifié lors d'une écriture, une lecture, ou une modification de données concernant l'i-noeud (propriétaire, groupe, mode, etc...)

 Les macros POSIX suivantes sont fournies pour vérifier le type de fichier :

- S\_ISREG(m) un fichier régulier ? S\_ISDIR(m) un répertoire ? S\_ISCHR(m) un péripherique en mode caractère ? S\_ISBLK(m) un périphérique en mode blocs ? S\_ISFIFO(m) une FIFO ?
- S\_ISLNK(m) est-ce un lien symbolique ? (Pas dans POSIX.1-1996).
- S\_ISSOCK(m) une socket ? (Pas dans POSIX.1-1996).

Les attributs suivants correspondent au champ st\_mode:

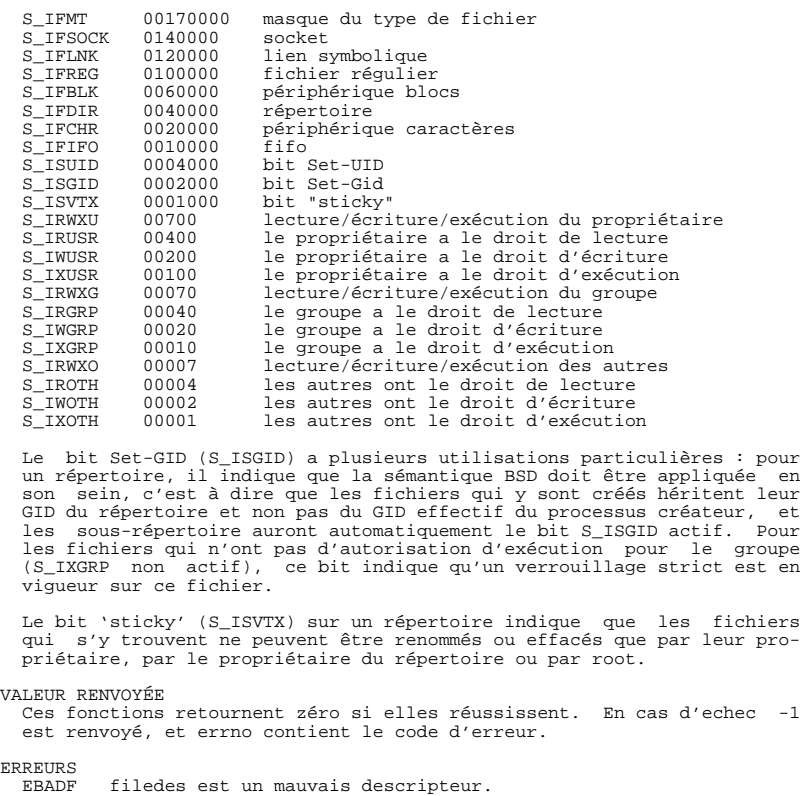

 son sein, c'est à dire que les fichiers qui y sont créés héritent leur GID du répertoire et non pas du GID effectif du processus créateur, et les sous-répertoire auront automatiquement le bit S\_ISGID actif. Pour les fichiers qui n'ont pas d'autorisation d'exécution pour le groupe (S\_IXGRP non actif), ce bit indique qu'un verrouillage strict est en

qui s'y trouvent ne peuvent être renommés ou effacés que par leur pro-

## VALEUR RENVOYÉE

 Ces fonctions retournent zéro si elles réussissent. En cas d'echec -1 est renvoyé, et errno contient le code d'erreur.

## ERREURS

 ENOENT Un composant de file\_name n'existe pas, ou il s'agit d'une chaine vide.

ENOTDIR Un composant du chemin d'accès n'est pas un répertoire.

ELOOP Trop de liens symboliques rencontrés dans le chemin d'accès.

EFAULT Un pointeur se trouve en dehors de l'espace d'adressage.

EACCES Autorisation refusée.

ENOMEM Pas assez de mémoire pour le noyau.

## ENAMETOOLONG

 Nom de fichier trop long EXEMPLE #include <stdio.h> #include <stdlib.h> #include <sys/stat.h> #include <unistd.h> int main (int nb\_args, char \* args []) { struct stat stat state state state state state state state state state state state state state state state state state state state state state state state state state state state state state state state state state state s if (nb\_args != 2) { fprintf (stderr, "syntaxe : %s <fichier>\n", args [0]); exit (1); } if ( stat (args [1], & sts) != 0) { fprintf (stderr, "%s : erreur %X\n", args [0], errno);  $ext(1);$  } fprintf (stdout, "Périphérique :  $\frac{d}{n}$ , sts . st\_dev);<br>fprintf (stdout, "Noeud :  $\frac{d}{n}$ , sts . st\_ino);<br>fprintf (stdout, "Protection :  $\frac{d}{n}$ , sts . st\_mode);<br>fprintf (stdout, "Protection :  $\frac{d}{n}$ , sts . st\_m }

CONFORMITÉ

 Les appels stat et fstat sont conformes aux versions SVr4, POSIX, X/OPEN, BSD 4.3. L'appel lstat est conforme aux versions BSD 4.3 et<br>SVr4. SVr4 mentionne des conditions d'erreurs supplémentaires pour<br>fstat EINTR, ENOLINK, et EOVERFLOW. Pour stat, ellstat SVr4 indique<br>les conditions supp

Posix ne décrit pas les bits S\_IFMT, S\_IFSOCK, S\_IFLNK, S\_IFREG, S\_IFBLK, S\_IFDIR, S\_IFCHR, S\_IFTFO, S\_ISVTX, mais réclame d'utiliser<br>les macros S\_ISDIR(), etc. Les macros S\_ISLKNK et S\_ISSOCK ne se trou-<br>vent pas dans POS Unix V7 (et les systèmes suivants) propose S\_IREAD, S\_IWRITE, S\_IEXEC, là où POSIX préfère leurs synonymes S\_IRUSR, S\_IWUSR, S\_IXUSR. AUTRES SYSTÈMES Voici quelques valeurs qui ont été (ou sont) utilisées sur d'autres systèmes hex nom ls octal description<br>
f000 S\_IFMT 170000 Masque du type de fichier<br>
0000 000000 SCO out-of-service inode, BSD unknown type<br>
SVID-v2 and XPG2 have both 0 and 0100000<br>
for ordinary file 1000 S\_IFIFO p| 010000 fifo (tube nommé) 2000 S\_IFCHR c 020000 fichier spécial caractère (V7)<br>2000 S\_IFCHR c 020000 fichier spécial caractère mult 3000 S\_IFMPC 030000 fichier spécial caractère multiplexé (V7) 4000 S\_IFDIR d/ 040000 répertoire (V7) 5000 S\_IFNAM 050000 fichier spécial nommé XENIX avec deux sous-types distingués par st\_rdev valant 1 ou 2: 0001 S\_INSEM s 000001 sous-type sémaphore de IFNAM XENIX<br>0002 S\_INSHD m 000002 sous-type données partagées de IFN<br>6000 S\_IFBLK b 060000 fichier spécial bloc (V7)<br>7000 S\_IFMPB 070000 fichier spécial bloc multiplexé (V 0002 S\_INSHD m 000002 sous-type données partagées de IFNAM XENIX 6000 S\_IFBLK b 060000 fichier spécial bloc (V7) 7000 S\_IFMPB 070000 fichier spécial bloc multiplexé (V7) 8000 S\_IFREG - 100000 fichier normal (V7)<br>9000 S\_IFREG - 100000 fichier normal (V7) 9000 S\_IFCMP 110000 compressé VxFS 9000 S\_IFNWK n 110000 fichier spécial réseau (HP-UX) a000 S\_IFLNK 1@ 120000 lien symbolique (BSD)<br>b000 S\_IFSHAD 130000 Fichier shadow Solaris pour l'ACL (invisible)<br>c000 S\_IFSOCK s= 140000 socket (BSD; aussi "S\_IFSOC" sur VxFS)<br>d000 S\_IFDOOR D> 150000 Solaris door e000 S\_IFWHT w% 160000 BSD whiteout (non utilisé pour les inoeuds) 0200 S\_ISVTX 001000 'sticky bit': garder en mémoire après exécution (V7) réservé (SVID-v2) non-répertoires : ne pas swapper le fichier (SunOS) répertoires : restrictions d'effacement (SVID-v4.2) 0400 S\_ISGID 002000 Utiliser l'ID du groupe à l'exécution (V7) répertoires : sémantique BSD propageant le **GID**  0400 S\_ENFMT 002000 Verrouillage strict Système V (partage S\_ISGID)<br>0800 S\_ISUID 004000 Utiliser l'ID utilisateur à l'exécution (V7) 0800 S\_CD 004000 Fichier répertoire dépendant du contexte  $(HP-UX)$  (HP-UX) Une commande sticky est apparue dans la version 32V d'AT&T UNIX. VOIR AUSSI chmod(2), chown(2), readlink(2), utime(2) TRADUCTION Christophe Blaess, 1997. Linux 16 janvier 2002 STAT(2)